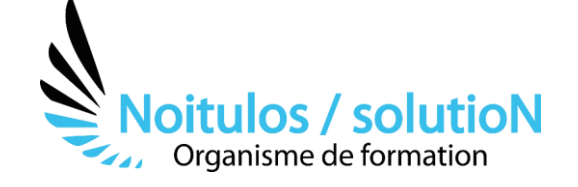

# **[REVIT Niveau 2 - «Perfectionnement»](https://noitulos-solution.com/formations-entreprise/informatique-et-bureautique/formation-revit-niveau-2-perfectionnement/)**

*Cette formation Revit a pour objectif d'approfondir les techniques de modélisation des familles et les outils de gestion des paramètres d'un modèle.*

*Vous allez pouvoir appliquer les différentes fonctionnalités avancées de ce logiciel de dessin pour produire des documents informatiques de vos projets.* 

*Cette formation vous permettra également de vous perfectionner sur les méthodes de récupération des propriétés des éléments d'un projet.*

**Durée:** 14 heures (2 jours)

### **Profils des stagiaires**

• Dessinateurs - projeteurs, bureaux d'études bâtiment, mécaniciens, ingénieurs, architectes

## **Prérequis**

• Avoir participé à la formation Revit 1

**Accessibilité :** Au sein de Noitulos / solutioN nous renseignons et accueillons les personnes en situation de handicap. Nous pouvons adapter les conditions d'accès et les modalités d'accompagnement. Pour cela nous vous invitons à nous en informer à : contact@noitulos-solution.com

# **Objectifs pédagogiques**

- Approfondir les connaissances permettant la création d'objets complexes
- Maîtriser la logique et les techniques de modélisation des familles paramétriques (éléments de base de la modélisation sur Revit)

# **Contenu de la formation**

- **REVOIR LES BASES DE REVIT** 
	- Travailler les révisions, variantes et phases
	- Développer la notion de volume In Situ et volume conceptuel
	- Analyser les différents travaux effectués suite à la formation revit 1
	- Apporter des corrections à ces différents travaux
	- Donner des outils pour être plus efficaces
	- Configurer les unités

#### • **EXPÉRIMENTER LES FAMILLES**

- Tester les familles paramétriques
- Tester les familles systèmes (attachement et découpe)
- Tester les familles chargeables (visibilité, vue en coupe, composante de détail)
- Créer des étiquettes
- Concevoir des paramètres personnalisés (paramètres de projet/paramètres partagés)
- Expérimenter les types de modélisation et de familles

## • **DÉCOUVRIR LES VOLUMES CONCEPTUELS**

- Tester les outils de modélisation
- Transformer des volumes conceptuels (sols par face/murs par face/toit par face/ système de murs rideaux)
- Étudier la faisabilité sur les volumes conceptuels
- Réaliser des formes complexes
- Concevoir des volumes conceptuels à partir de solides importés (AutoCAD, Rhino, Autodesk Inventor...)

**Noitulos / solutioN** | 296 Allée Samuel Morse Saint Mitre les remparts 13920 | Numéro SIRET: *88384923400017* | Numéro de déclaration d'activité: *93131832513 (auprès du préfet de région de: 13). Cet enregistrement ne vaut pas agrément de l'état.*

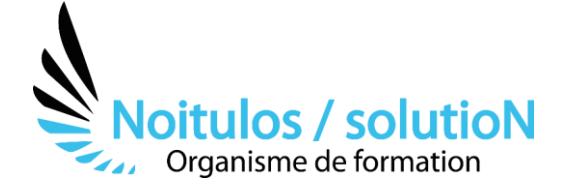

# • **PARAMÉTRER LES FAMILLES EXTERNES**

- Travailler les notions de formules/visibilité/matériaux/styles d'objets/familles imbriquées
- Créer des familles paramétrique 3D : table/porte/fenêtre

#### • **MAITRISER L'IMPORT/EXPORT DE REVIT**

- Tester l'exportation : géométrie croisée, calques
- Importer des modèles REVIT avec liaison
- Importer des dessins AutoCAD
- Gérer l'importation d'épaisseurs de ligne DWG/DXF
- Gérer l'importation / lier un Jeu d'annotations DWF
- Gérer l'importation d'objets ACIS

## • **TRAVAILLER EN COLLABORATION AVEC D'AUTRES AGENCES**

- Mettre en place des fichiers maitres et filles
- Optimiser son support pour mieux communiquer
- Échanger de manière professionnelle et efficiente
- Comment travailler à plusieurs

## **Organisation de la formation**

#### **Equipe pédagogique**

BALS Olivier

## **Moyens pédagogiques et techniques**

- Accueil des stagiaires dans une salle dédiée à la formation pour les formations en présentiel
- Plateforme extranet / E-learning pour les formations en distanciel
- Rendez-vous Visio réguliers avec le formateur pour être accompagné tout au long de sa formation
- Documents supports de formation projetés ou en ligne
- Exposés théoriques 30 %
- Etude de cas concrets 70 %
- Quiz en salle ou en ligne
- Mise à disposition en ligne de documents supports à la suite de la formation.

## **Dispositif de suivi de l'exécution de l'évaluation des résultats de la formation**

- Feuilles de présence
- Durée de la connexion du stagiaire sur la plateforme E-Learning
- Questions orales ou écrites (QCM)
- Mises en situation
- Formulaires d'évaluation de la formation

Depuis le 01/01/2020 au 30/09/2023 Nombre de stagiaires accompagnés : Taux d'abandon : Taux de satisfaction global :

*Mise à jour le 09/10/2023* 

**Noitulos / solutioN** | 296 Allée Samuel Morse Saint Mitre les remparts 13920 | Numéro SIRET: *88384923400017* | Numéro de déclaration d'activité: *93131832513 (auprès du préfet de région de: 13). Cet enregistrement ne vaut pas agrément de l'état.*